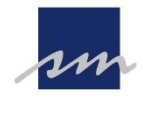

## **CHECKLISTE ONLINE-VERFAHREN FÜR NOTARIELLE VORGÄNGE**

Bitte stellen Sie sicher, dass Sie alle unten aufgeführten Punkte erfüllen, damit das Online-Verfahren durchgeführt werden kann.

## **Technische Teilnahmevoraussetzungen:**

- ☐ Computer, Laptop oder Tablet mit einem Browser
- $\Box$  Webcam (Auflösung mindestens 480p wird von jeder gängigen Webcam erreicht)
- ☐ Ton/Mikrofon (Standard-Hardware)
- $\Box$  Internetverbindung (mindestens 6 Mbit/s)
- ☐ Smartphone mit Mobilfunkempfang, NFC-Schnittstelle und Notar-App (Liste geeigneter Smartphones unter [https://www.ausweisapp.bund.de/mobile-geraete\)](https://www.ausweisapp.bund.de/mobile-geraete) Notar-App: kostenlos bei [Google Play Store](https://play.google.com/store/apps/details?id=de.notar.onlineverfahren) oder [App Store](https://apps.apple.com/us/app/notar/id1624043830)

## **Erforderliche Ausweisdokumente:**

Für den **ersten Schritt** der Identifizierung, das Auslesen der eID:

☐ Deutscher Personalausweis, elektronischer Aufenthaltstitel oder Unionsbürgerkarte mit aktivierter Online-Funktion nebst Ausweis-PIN. Sofern Ihnen die PIN nicht (mehr) vorliegt, kann Sie neu angefordert werden.

## **oder**

- ☐ ein anerkanntes Ausweisdokument anderer EU-Staaten mit eID auf dem Sicherheitsniveau "hoch".
- ➔ In der Notar-App sowie unter [www.notar.de/online-verfahren](http://www.notar.de/online-verfahren) können Sie die Anwendbarkeit Ihres Ausweisdokuments vor dem Online-Termin prüfen.

Für den **zweiten Schritt** der Identifizierung, das Auslesen des elektronisch gespeicherten Lichtbilds:

☐ Deutscher Personalausweis mit Ausstellungsdatum ab 2. August 2021 oder deutscher Reisepass mit elektronisch gespeichertem Lichtbild

**oder**

- ☐ Reisepass aus einem anderen der 30 EWR-Staaten sowie Ausweis- und Reisepassdokumente aus zahlreichen Drittstaaten, die einer automatischen Echtheits-, Gültigkeits- und Sicherheitsprüfung durch die Bundesnotarkammer zugänglich sind.
- ➔ Bei der Support-Hotline der Bundesnotarkammer unter 00800 3550 9000 können Sie vor Ihrem Online-Termin erfragen, ob Ihr konkretes Dokument für den zweiten Identifikationsschritt verwendet werden kann.